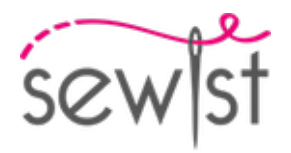

# **Выкройка для шитья №109732**

## **Юбки - Длина макси - Юбка на сборке - Пояс с застежкой на пуговицу сзади**

#### **О припусках на швы:**

 - Если на выкройке двойной контур, припуски на швы уже включены.

 - Если у выкройки одинарный контур, припуски на швы не включены, и должны быть добавлены при раскрое.

#### **О требуемой длине ткани:**

Внимание! В инструкциях не указано необходимое количество ткани, так как оно зависит от ширины и рисунка ткани, а также Ваших размерных признаков. Мы рекомендуем воспользоваться онлайн раскладкой для расчетов. Вы также можете распечатать лекала и разложить их на ширине, соответствующей ширине ткани, которую Вы хотите использовать (обычно от 90 до 150 см), чтобы определить, сколько ткани Вам потребуется. Не забывайте учитывать парные детали и детали со сгибом.

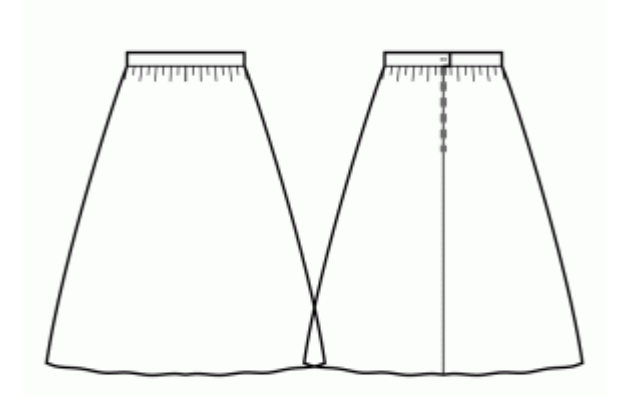

# **ПЕЧАТЬ:**

Для печати выкроек мы рекомендуем использовать программу Adobe Reader. Вы можете скачать ее бесплатно по этой ссылке -<https://get.adobe.com/reader/>.

Убедитесь, что в настройках Вашего принтера указан реальный размер (100%% или None) и Вы печатаете на обычных листах указанного формата (например, А4). Проверить правильность масштаба Вы можете по тестовому квадрату на первой странице. На верхней границе квадрата есть линейка в сантиметрах, а на нижней - в дюймах.

Обрежьте верхние и/или правые края листов там, где есть символ ножниц. В центре каждой странице напечатаны номера колонок и строк, разделенные знаком /. Разложите выкройку согласно этим отметкам (например, страница 2/3 находится во второй колонке на третьей строке). Совместите страницы по напечатанным границам и склейте вместе при помощи скотча или клея.

# **РАСКРОЙ:**

#### **Обратите внимание при раскрое:**

Разложите лекала на ткани в соответствии с отмеченным направлением долевой нити.

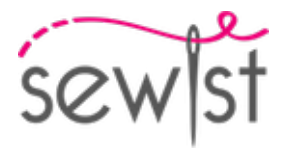

Некоторые детали кроятся со сгибом, соответствующий край будет помечен меткой сгиба. Обращайте внимание на вид ткани и количество деталей кроя, указанные на лекале. Например, [ Main, Interfacing cut 1+1 ] на лекале означает, что Вам нужно выкроить одну деталь как есть и одну зеркальную деталь из основной ткани и клеевой прокладки.

Перенесите все отметки и другие особенности дизайна (вытачки и т.п.) с лека ла на ткань. При стачивании деталей, обращайте внимание на надсечки, они должны совпадать.

\* Заглавные буквы в скобках соответствуют лекалам в онлайн раскладке на ткани и в предпросмотре лекал справа.

## **Инструкции:**

1. Проложить строчку с ослабленной нитью вдоль верхнего среза Передних полотнищ юбки и собрать сборку. Необходимая длина указана в верхней части лекала.

2. Проложить строчку с ослабленной нитью вдоль верхнего среза Задних полотнищ юбки и собрать сборку. Необходимая длина указана в верхней части лекала.

## 3. **МОЛНИЯ В СРЕДНЕМ ШВЕ СПИНКИ**

 - Подогните припуски по центральному шву спинки. Пригладьте их рукой, но не отутюживайте складку.

- Расстегните платья. Положите ее лицевой стороной вниз на лицевую сторону спинки вдоль среднего среза спинки. Зубцы молнии должны совпадать с серединой спинки. Край тесьмы молнии направлен к краю припуска на шов.

- Выровняйте молнию так, чтобы верхний конец молнии был на 1 мм ниже отмеченной линии края горловины (а не края припуска на шов горловины) и приметайте тесьму молнии к припуску на шов в центре спинки. Не прометывайте оба слоя основной ткани, а только верхний слой, без припуска на шов. Лучше всего наметать косыми стежками по центру тесьмы молнии. Приметайте левую и правую стороны молнии от верхнего края вниз.

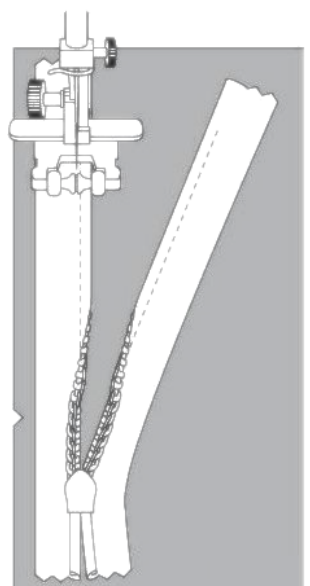

- Установите лапку для молнии.

- С помощью ногтя указательного пальца надавите на зубцы левой стороны молнии и проденьте их в специальный паз лапки для молнии. Обязательно немного отгибайте спираль молнии ногтем, чтобы можно было видеть будущую линию стежка. Отрегулируйте положение иглы и прострочите молнию близко к зубцам. Убедитесь, что линия стежка находится точно по средней линии спинки. Остановитесь на расстоянии 2 см от застежки. Оставьте длинные концы нити, вытяните их на изнаночную сторону,

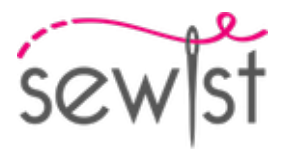

завяжите узелок и обрежьте нить. (См. Рис. 1)

- Повторите для правой стороны молнии. Начните сшивать сверху вниз. Возможно, вам потребуется изменить положение иглы в зависимости от лапки для застежки молнии. (См. Рис. 2)

- Закройте молнию.

- Приметайте центральный шов спинки, отогнув нижний конец молнии так, чтобы можно было приметать ее до линии стежка молнии.

- Установите лапку для молнии. Прошейте центральный шов спинки от нижнего края (или верхнего угла шлицы, если есть шлица) и прострочите как можно ближе к концу молнии.

- Удалите наметочные стежки. Сделайте закрепку в низу молнии. Разутюжьте шов, одновременно приутюживая разрез для молнии.

4. Стачать боковые швы. Обметать и заутюжить на спинку.

#### 5. **ПОЯС:**

- Обметать срезы пояса. Приметать пояс к юбке, совмещая метки, лицевыми сторонами вместе, так, чтобы короткий срез пояса был совмещен со средним срезом спинки на правом полотнище. Левая сторона пояса будет выступать за средний срез левого полотнища. Обтачать линию талии и заутюжить на пояс.

- Сложить пояс вдоль пополам лицевыми сторонами вместе и стачать короткий срез и расстояние до среднего среза левого полотнища. Срезать уголки, вывернуть пояс на лицевую сторону и приутюжить.

- Подвернуть нижний припуск на шов на внутреннем поясе, приметать и настрочить в шов притачивания пояса с лицевой стороны.

- Обметать петлю на левой стороне пояса и пришить пуговицу на правой стороне пояса по разметке.

6. Нижний срез изделия обметать, заутюжить на изнаночную сторону и настрочить, либо подшить вручную.

#### **Технический рисунок:**

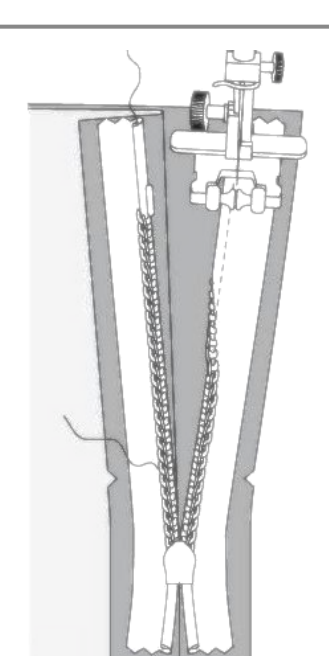

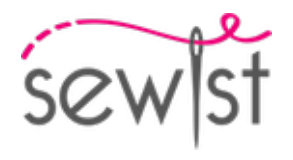

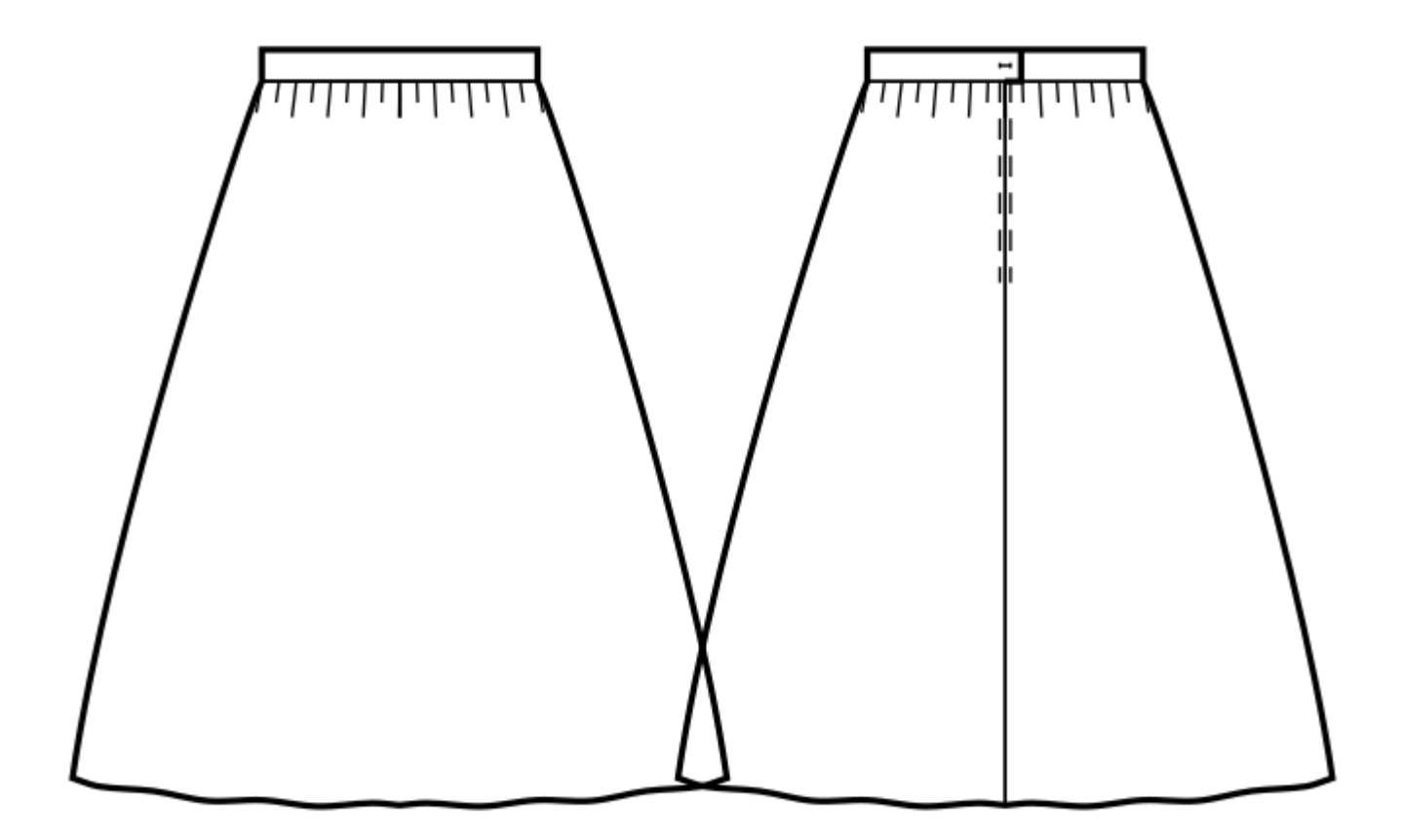